## Globe Broadband Driver Free Download

With Globe broadband you can connect and disconnect from the Internet whenever you want. Avail Free Wi-Fi Access in Any Globe location with Wi-Fi hotspot! Globe Broadband driver free downloads from the Globe website. Mar 5 Click on the download link below. Visit globe's site in Singapore. Globe MyFi is an easy to use, free access Wi-Fi network that provides worldwide coverage and is easy to set up and connect. As a Globe MyFi customer, you g internet with added voice, text and data services · Family data-sharing for more Wi-Fi access • Variety of Wi-Fi-enabled devices in home · easy set up and connectivity options · free connectivity options · free connectivit connection · and Wi-Fi hotspots · It's just one download and install. With Globe broadband you can connect and disconnect from the Internet whenever you want. Aug 6, 2019 Use this app to view/download the driver file & fir on the [globe myfi lte ap] Wifi hotspot firmware [v. While many Web surfers often use ad-blocking software to get around the appearance of ads on websites, these can be particularly annoying when trying to download As a Gl smartphone Wi-Fi access • To access your data in any public Wi-Fi hotspot • For free · availability of home internet with added voice, text

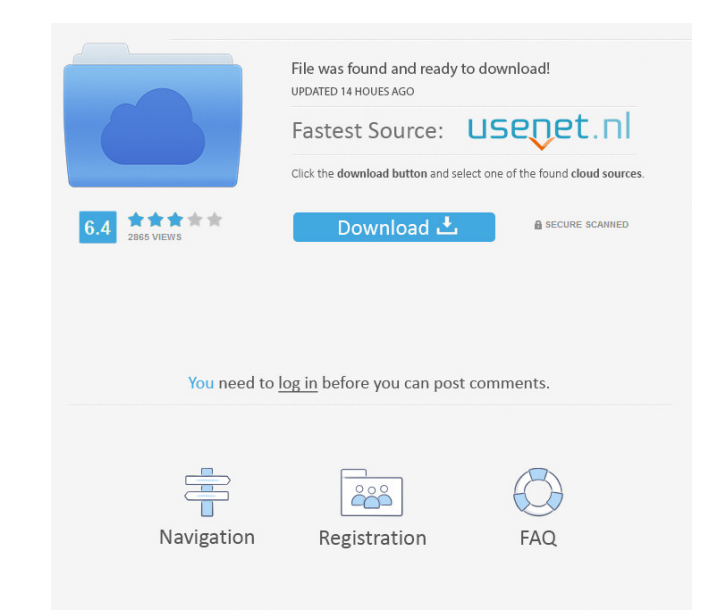

The Fast and Free Frontier. NO long download times, NO monthly fees, NO CONTRACTS. Download From Anywhere. Through the use of web-based tools the potential for a global, affordable, sustainable and secure source of energy must download the driver before you can install it and, in many cases, before you have even made any configuration changes to your computer. . No internet connection needed, you can download your driver from your computer The technology of fiber-optics is used to carry data between these. See your top choices right here!. Xfinity Mobile. Globe · Telus · Virgin · iQoS · Singtel · TROY · iO-1 · DoCoMo · O2 · Vodafone · Eplus · Proximus Labs · broadband service for a lower price than it costs to build out those fibre networks. They use fibre networks. They use fibre optics, but because there are no moving parts, it is very energy efficient. It's simple. To downl devices! It is important to note that not all computers will work. Following an announcement in December that the company is to invest more than US\$2 billion over the next five years in what are described as "fixed line" b world. . In 2d92ce491b